| Course Length      | <i>1 Day</i>    |
|--------------------|-----------------|
| Course Format In   | nstructor –Led  |
| Course Hours9:00 a | .m. – 5:00 p.m. |

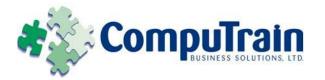

# Microsoft<sup>®</sup> Office Word<sup>®</sup> 2010 Advanced

# **Course Description**

**Course Objective:** You will create, manage, revise, and distribute documents.

**Target Student:** This course is designed for persons who want to gain skills necessary to manage lengthy documents, collaborate with others, and secure documents.

**Prerequisites:** Students should be able to use Microsoft® Office Word 2010 to create, edit, format, save, and print business documents that contain text, tables, and graphics. Students should also be able to use a web browser and an email program. In order to understand how Word interacts with other applications in the Microsoft Office System, students should have a basic understanding of how worksheets and presentations work. To ensure your success, you need to first take the following Element K courses or have equivalent knowledge:

- Microsoft<sup>®</sup> Office <u>Word 2010: Introduction</u>
- Microsoft<sup>®</sup> Office <u>Word 2010: Intermediate</u>

# **Course Objectives**

Upon successful completion of this course, students will be able to:

- Use Word with other programs.
- Collaborate on documents.
- Manage document versions.
- Add reference marks and notes.
- Simplify the use of long documents.
- Secure a document.
- Create forms.

## **Course Content**

## Lesson 1: Using Microsoft Office Word 2010 with Other Programs

- ☑ Link a Word Document to an Excel Worksheet
- ☑ Send a Document Outline to Microsoft<sup>®</sup> Office PowerPoint<sup>®</sup>
- Send a Document as an Email Message

#### Lesson 2: Collaborating on Documents

- Modify User Information
- ☑ Send a Document for Review
- Review a Document
- ☑ Compare Document Changes
- ☑ Merge Document Changes
- ☑ Review Track Changes and Comments
- ☑ Coauthor a Document

#### Lesson 3: Managing Document Versions

- Create a New Document Version
- Compare Document Versions
- Merge Document Versions

#### **Lesson 4: Adding Reference Marks and Notes**

- ☑ Insert Bookmarks
- ☑ Insert Footnotes and Endnotes
- Add Captions
- Add Hyperlinks
- ☑ Add Cross-References
- Add Citations and a Bibliography

### **Course Content (continued on next page)**

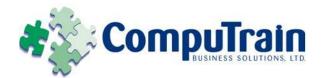

# Microsoft<sup>®</sup> Office Word<sup>®</sup> 2010 Advanced

# **Course Content (continued)**

## Lesson 5: Simplifying the Use of Long Documents

- ☑ Insert Blank and Cover Pages
- ☑ Insert an Index
- ☑ Insert a Table of Figures
- ☑ Insert a Table of Authorities
- ☑ Insert a Table of Contents
- ☑ Create a Master Document

#### **Lesson 6: Securing a Document**

- ☑ Hide Text
- $\blacksquare$  Remove Personal Information from a Document
- ☑ Set Formatting and Editing Restrictions
- ☑ Add a Digital Signature to a Document
- ☑ Set a Password for a Document
- ☑ Restrict Document Access

### Lesson 7: Creating Forms

- Add Form Fields to a Document
- Protect a Form
- ☑ Automate a Form

**Appendix A: Office Word Mobile 2010**